# **Peony Documentation**

*Release 2.1.2*

**odrling**

**Dec 26, 2021**

## Usage

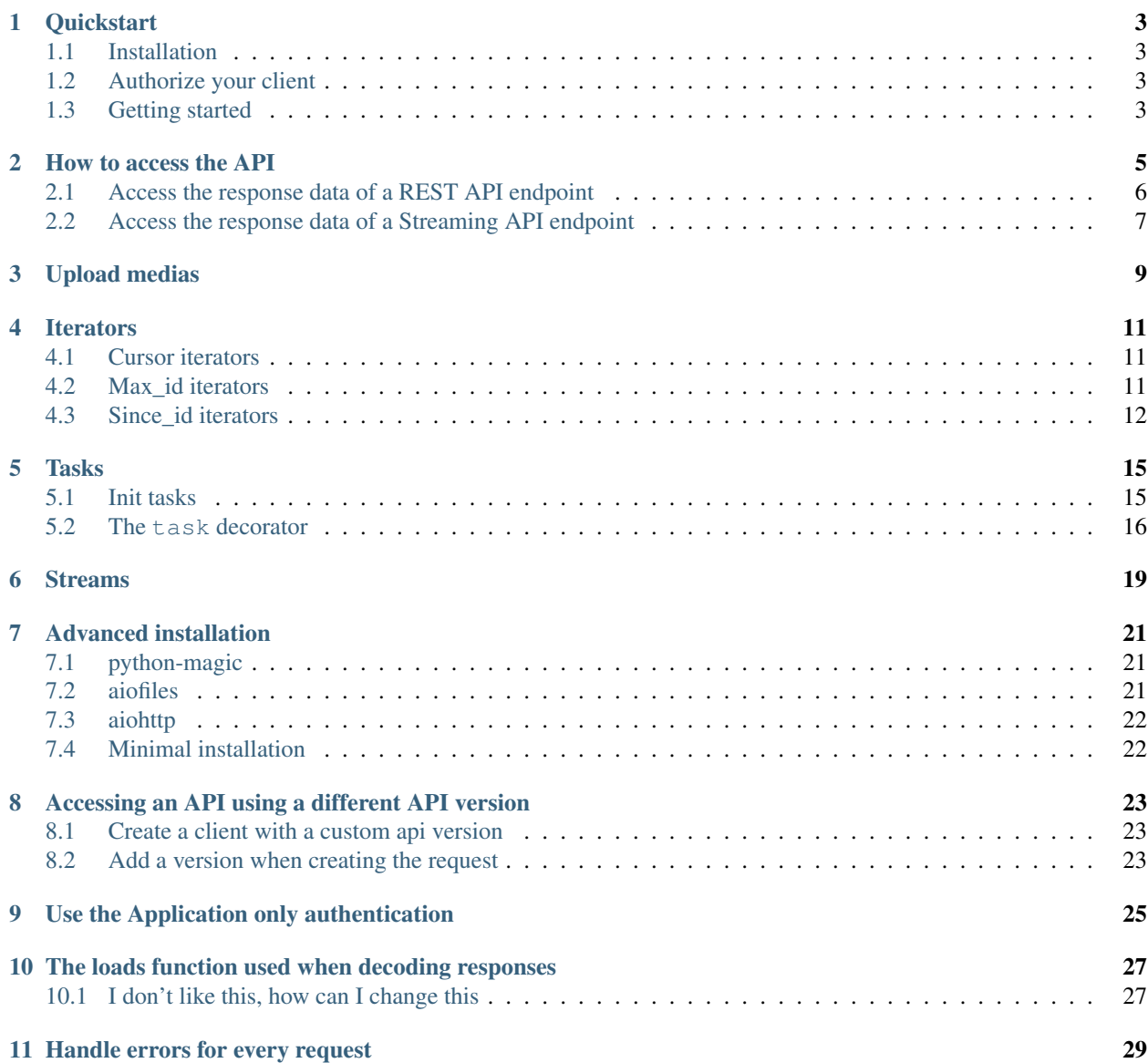

### [12 Use an already created session](#page-34-0) 31

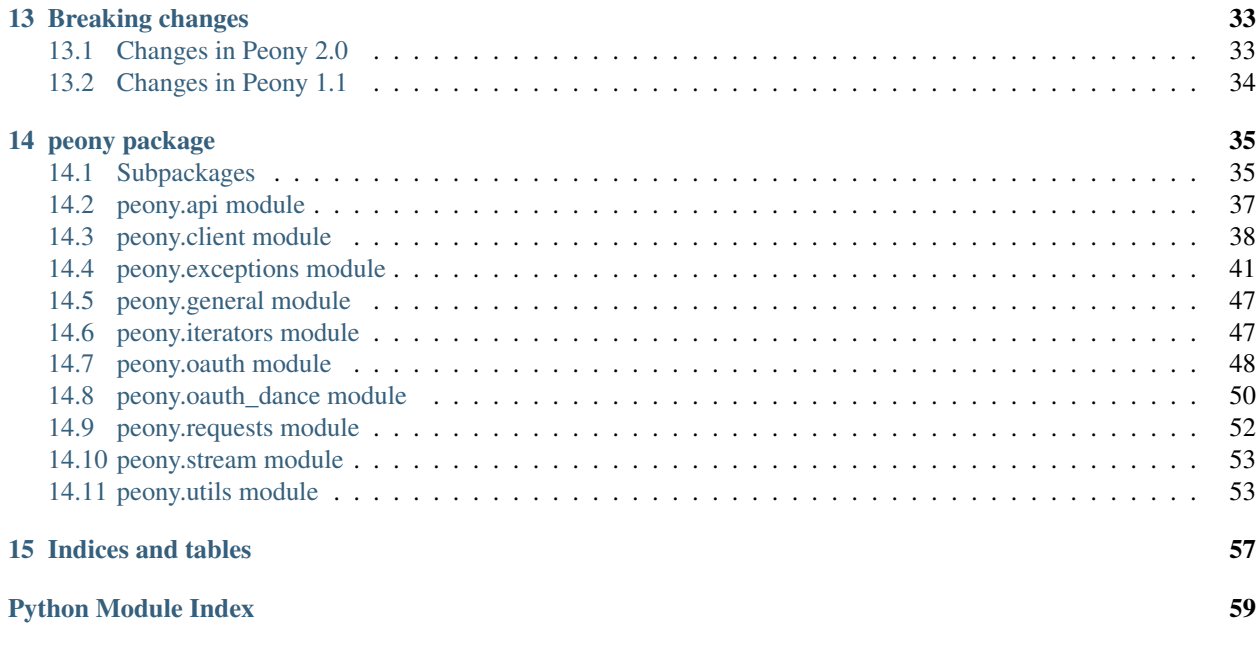

[Index](#page-64-0) 61

Peony is an asynchronous Twitter API client for Python 3.6+.

If you encounter an error after updating Peony check out the *[Breaking changes](#page-36-0)* section.

### **Quickstart**

### <span id="page-6-1"></span><span id="page-6-0"></span>**1.1 Installation**

To install this module simply run:

```
$ pip install 'peony-twitter[all]'
```
This will install all the modules required to make peony run out of the box. You might feel like some of them are not fit for your needs. Check *[Advanced installation](#page-24-0)* for more information about how to install only the modules you will need.

## <span id="page-6-2"></span>**1.2 Authorize your client**

You can use [peony.oauth\\_dance.oauth\\_dance\(\)](#page-54-0) to authorize your client:

```
>>> from peony.oauth_dance import oauth_dance
>>> tokens = oauth_dance(YOUR_CONSUMER_KEY, YOUR_CONSUMER_SECRET)
>>> from peony import PeonyClient
>>> client = PeonyClient(**tokens)
```
This should open a browser to get a pin to authorize your application.

## <span id="page-6-3"></span>**1.3 Getting started**

You can easily create a client using  $PeonyClient$ . Make sure to get your api keys and access tokens from [Twitter's](https://apps.twitter.com) [application management page](https://apps.twitter.com) and/or to *[Authorize your client](#page-6-2)*

Note: The package name is peony and not peony-twitter

```
import asyncio
from peony import PeonyClient
loop = asyncio.get_event_loop()
# create the client using your api keys
client = PeonyClient(consumer_key=YOUR_CONSUMER_KEY,
                    consumer_secret=YOUR_CONSUMER_SECRET,
                     access_token=YOUR_ACCESS_TOKEN,
                     access_token_secret=YOUR_ACCESS_TOKEN_SECRET)
async def getting_started():
    # print your twitter username or screen name
   user = await client.user
   print ("I am @%s" % user.screen_name)
   # tweet about your sudden love for peony
   await client.api.statuses.update.post(status="I'm using Peony!!")
# run the coroutine
loop.run_until_complete(getting_started())
```
### How to access the API

<span id="page-8-0"></span>You can easily access any Twitter API endpoint. Just search for the endpoint that you need on [Twitter's documentation,](https://dev.twitter.com/rest/reference) then you can make a request to this endpoint as:

client.twitter\_subdomain.path.to.endpoint.method()

So to access [GET statuses/home\\_timeline:](https://dev.twitter.com/rest/reference/get/statuses/home_timeline)

client.api.statuses.home\_timeline.get()

### For a more complete example:

```
# NOTE: any reference to a `creds` variable in the documentation
# examples should have this format
creds = dict(consumer_key=YOUR_CONSUMER_KEY,
             consumer_secret=YOUR_CONSUMER_SECRET,
             access_token=YOUR_ACCESS_TOKEN,
             access_token_secret=YOUR_ACCESS_TOKEN_SECRET)
client = PeonyClient(**creds)
# to access api.twitter.com/1.1/statuses/home_timeline.json
# using the GET method with the parameters count and since_id
async def home():
   return await client.api.statuses.home_timeline.get(count=200,
                                                       since_id=20)
# to access api.twitter.com/1.1/statuses/update.json
# using the POST method with the parameter status
async def track():
   return await client.api.statuses.update.post(status="Hello World!")
# would GET subdomain.twitter.com/1.1/path.json if it were
# an API endpoint
async def path():
   return await client.subdomain.path.get()
```
see *[Accessing an API using a different API version](#page-26-0)* to access APIs that do not use the version '1.1'

Note: Some endpoints require the use of characters that cannot be used as attributes such as [GET geo/id/:place\\_id](https://dev.twitter.com/rest/reference/get/geo/id/place_id)

You can use the brackets instead:

```
id = 20 # any status id would work as long as it exists
client.api.statuses.show[id].get()
```
Note: Arguments with a leading underscore are arguments that are used to change the behavior of peony for the request (e.g. *\_headers* to add some additional headers to the request). Arguments without a leading underscore are parameters of the request you send.

### <span id="page-9-0"></span>**2.1 Access the response data of a REST API endpoint**

A call to a REST API endpoint should return a PeonyResponse object if the request was successful.

```
async def home():
    req = client.api.statuses.home_timeline.get(count=200, since_id=0, tweet_mode=
˓→'extended')
    # this is a PeonyResponse object
    response = await req
    # you can iterate over the response object
    for tweet in response:
        # you can access items as you would do in a dictionnary
       user_id = tweet['user']['id']
        # or as you would access an attribute
        username = tweet.user.screen_name
        display_range = tweet.get('display_text_range', None)
        if display_range is not None:
            # get the text from the display range provided in the response
            # if present
           text = tweet.text[display_range[0]:display_range[1]]
        else:
            # just get the text
           text = tweet.text
        print("@{username} ({id}): {text}".format(username=username,
                                                  id=user_id,
                                                  text=text))
```
Note: If extended\_tweet is present in the response, attributes that are in tweet.extended\_tweet can be retrieved right from tweet:

```
>>> tweet.display text range == tweet.extended tweet.display text range
True # if tweet.extended_tweet.display_range exists.
```
Also, getting the text attribute of the data should always retrieve the full text of the tweet even when the data is truncated. So, there should be no need to look for a full\_text attribute.

Note: tweet.key and tweet['key'] are always equivalent, even when the key is an attribute in extended\_tweet or text.

## <span id="page-10-0"></span>**2.2 Access the response data of a Streaming API endpoint**

A call to a Streaming API endpoint should return a *[StreamResponse](#page-56-2)* object.

```
async def track():
    req = client.stream.statuses.filter.post(track="uwu")
    # req is an asynchronous context
    async with req as stream:
        # stream is an asynchronous iterator
        async for tweet in stream:
            # check that you actually receive a tweet
            if peony.events.tweet(tweet):
                # you can then access items as you would do with a
                # `PeonyResponse` object
                user_id = tweet['user']['id']
                username = tweet.user.screen_name
                msg = "@{username} ({id}): {text}print(msg.format(username=username,
                                 id=user_id,
                                 text=tweet.text))
```
## Upload medias

<span id="page-12-0"></span>You can easily upload a media with peony:

```
import asyncio
from peony import PeonyClient
# creds being a dictionnary containing your api keys
client = PeonyClient(**creds)
async def upload_media(path):
   media = await client.upload_media(path)
   await client.api.statuses.update.post(status="Wow! Look at this picture!",
                                          media_ids=[media.media_id])
loop = asyncio.get_event_loop()
loop.run_until_complete(upload_media("picture.jpg"))
```
Note: [upload\\_media\(\)](#page-43-1) has a chunked parameter that is the "recommended way" to upload a media on Twitter. This allows to upload video and large gifs on Twitter and could help in case of bad connection (only a chunk to reupload). You can set the chunk\_size parameter to specify the size of a chunk in bytes. You can specify the mime type of the media using the media\_type parameter and the Twitter media category using the media\_category of the media (in case that could not be guessed from the mime type by peony)

You can also use an url:

```
async def upload_from_url():
    media = await client.upload_media("http://some.domain.com/pic.jpg")
    # . . .
```
or an aiohttp request:

```
async def upload_from_url():
   async with aiohttp.ClientSession() as session:
```
(continues on next page)

(continued from previous page)

```
async with session.get("http://some.domain.com/pic.jpg") as req:
   media = await client.upload_media("http://some.domain.com/pic.jpg")
```
Note: This is actually what passing the url to upload\_media does but creates a new session instead of using an existing session. You shouldn't have any reason to use this.

or a file object:

```
async def upload_from_file():
   with open("picture.jpg") as file:
       media = await client.upload_media(file)
    \# ...
```
Note: It is recommended to use alofiles if you are planning to work with files.

or even bytes:

```
async def upload_from_bytes();
   with open("picture.jpg") as file:
        # there might be a better use case
       media = await client.upload_media(file.read())
```
### **Iterators**

<span id="page-14-0"></span>Sometimes you need to make several requests to the same API endpoint in order to get all the data you want (e.g. getting more than 200 tweets of an user). Some iterators are included in Peony and usable through the peony.iterators module that deals with the actual iteration, getting all the responses you need.

## <span id="page-14-1"></span>**4.1 Cursor iterators**

This is an iterator for endpoints using the *cursor* parameter (e.g. followers/ids.json). The first argument given to the iterator is the coroutine function that will make the request.

```
from peony import PeonyClient
# creds being a dictionnary containing your api keys
client = PeonyClient(*<sub>*</sub>creds)async def get_followers(user_id, **additional_params):
    request = client.api.followers.ids.get(id=user_id, count=5000,
                                            **additional_params)
    followers_ids = request.iterator.with_cursor()
    followers = []
    async for data in followers_ids:
        followers.extend(data.ids)
    return followers
```
## <span id="page-14-2"></span>**4.2 Max\_id iterators**

An iterator for endpoints using the *max\_id* parameter (e.g. statuses/user\_timeline.json):

```
from peony import PeonyClient
client = PeonyClient(**creds)
async def get_tweets(user_id, n_tweets=1600, **additional_params):
   request = client.api.statuses.user_timeline.get(user_id=user_id,
                                                    count=200,
                                                     **additional_params)
   responses = request.iterator.with_max_id()
   user_tweets = []
   async for tweets in responses:
       user_tweets.extend(tweets)
        if len(user_tweets) >= n_tweets:
            user_tweets = user_tweets[:n_tweets]
           break
   return user_tweets
```
## <span id="page-15-0"></span>**4.3 Since\_id iterators**

An iterator for endpoints using the since\_id parameter (e.g. [GET statuses/home\\_timeline.json\)](https://dev.twitter.com/rest/reference/get/statuses/home_timeline):

```
import asyncio
import html
from peony import PeonyClient
client = peony.PeonyClient(**creds)
async def get_home(since_id=None, **params):
   request = client.api.statuses.home_timeline.get(count=200, **params)
   responses = request.iterator.with since id()home = []async for tweets in responses:
       for tweet in reversed(tweets):
           text = html.unescape(tweet.text)
           print ("@{user.screen_name}: {text}".format (user=tweet.user,
                                                       text=text))
           print("-"*10)await asyncio.sleep(120)
    return sorted(home, key=lambda tweet: tweet.id)
```
Note: with since id() has a fill gaps parameter that will try to find all the tweets that were sent between 2 iterations if it cannot be found in a single request (more than 200 tweets were sent)

responses = request.iterator.with\_since\_id(fill\_gaps=**True**)

Note: Both [with\\_since\\_id\(\)](#page-51-1) and [with\\_max\\_id\(\)](#page-51-2) have a force parameter that can be used in case you need to keep making requests after a request returned no content. Set force to True if this is the case.

Tasks

<span id="page-18-0"></span>The main advantage of an asynchronous client is that it will be able to run multiple tasks. . . asynchronously. Which is quite interesting here if you want to access several Streaming APIs, or perform some requests periodically while using a Streaming API.

So I tried to make it easier to create such a program.

## <span id="page-18-1"></span>**5.1 Init tasks**

By default the [PeonyClient](#page-43-0) makes 2 requests after being started:

- account/verify\_credentials.json (kept as self.user)
- help/twitter\_configuration.json (kept as self.twitter\_configuration)

If you need to have more informations during the initialization of a client you should use the init\_task() decorator. The methods decorated with this decorator will be started on setup.

```
from peony import PeonyClient, init_tasks
class Client(PeonyClient):
    @init_tasks
    async def get_setting():
        self.settings = await self.api.account.settings.get()
    @init_tasks
    async def get_likes():
        self.likes = await self.api.favorites.list.get(count=200)
```
Note: The attributes user and twitter\_configuration are created by the tasks in PeonyClient.init\_tasks() which are the respectively the responses from /1.1/account/verify\_credentials.json and /1.1/help/configuration.json. So you can access self.user.id in the class and this will give you the id of the authenticated user.

Note: The attribute twitter\_configuration is used by the method upload\_media when it converts your picture

## <span id="page-19-0"></span>**5.2 The task decorator**

First you will need to create a subclass of PeonyClient and add a  $t$  as  $k(t)$  decorator to the methods that you want to run.

```
import asyncio
import time
from peony import PeonyClient, task
class AwesomePeonyClient(PeonyClient):
   @staticmethod
    async def wait_awesome_hour():
        """ wait until the next awesome hour """
        await asyncio.sleep(-time.time() % 3600)
    async def send_awesome_tweet(self, status="Peony is awesome!!"):
        """ send an awesome tweet """
        await self.api.statuses.update.post(status=status)
    @task
   async def awesome_loop(self):
        """ send an awesome tweet every hour """
       while True:
           await self.wait_awesome_hour()
           await self.send_awesome_tweet()
    @task
    async def awesome_user(self):
       """ The user using this program must be just as awesome, right? """
       user = await self.api.account.verify credentials.get()
        print("This is an awesome user", user.screen_name)
def main():
    """ start all the tasks """
    loop = asyncio.get_event_loop()
    # set your api keys here
    awesome_client = AwesomePeonyClient(
       consumer_key=your_consumer_key,
       consumer_secret=your_consumer_secret,
       access_token=your_access_token,
       access_token_secret=your_access_token_secret,
       loop=loop
    )
   awesome client.run() # you can also use the run tasks()
                          # coroutine if you need it
```
(continues on next page)

(continued from previous page)

```
if __name__ == '__main__':
    main()
```
Note: The [run\\_tasks\(\)](#page-43-2) method can be used instead of [run\(\)](#page-43-3) to start the tasks. Just keep in mind that run() is a wrapper around [run\\_tasks\(\)](#page-43-2) with some basic features such as handling [KeyboardInterrupt](https://docs.python.org/3/library/exceptions.html#KeyboardInterrupt) and run [close\(\)](#page-42-0) when all the tasks are complete.

## Streams

<span id="page-22-0"></span>Streams can be used in peony using a async iterators (other than that the usage is similar to that of REST API endpoints).

```
from peony import PeonyClient, events
client = peony.PeonyClient(*<math>*</math>creds)async def track():
    stream = client.stream.statuses.filter.post(track="uwu")
    # stream is an asynchronous iterator
    async for tweet in stream:
        # you can then access items as you would do with a
        # `PeonyResponse` object
        if peony.events.tweet(tweet):
            user_id = tweet['user']['id']
            username = tweet.user.screen_name
            msg = "@{username} { (id)}: {text}print(msg.format(username=username,
                             id=user_id,
                             text=tweet.text))
if __name__ == '__main__':
    loop = asyncio.get_event_loop()
    loop.run_until_complete(track())
```
## Advanced installation

<span id="page-24-0"></span>When you install peony using this command:

\$ pip3 install 'peony-twitter[all]'

You install some modules that you may not need. But before deciding to not install these modules you need to know what will change if they are not installed.

## <span id="page-24-1"></span>**7.1 python-magic**

You can install it by running:

\$ pip3 install 'peony-twitter[magic]'

python-magic is used to find the mimetype of a file. The mimetype of a media has to be given when making a multipart upload. If you don't install this module you will not be able to send large pictures or GIFs from a file path that would not be recognized by the mimetypes module (shipped with Python) or from a file object.

If python-magic doesn't seem to be used check that libmagic is installed on your system as this module depends on this native library. You can follow the [installation instructions of python-magic.](https://github.com/ahupp/python-magic#installation)

## <span id="page-24-2"></span>**7.2 aiofiles**

You can install it by running:

\$ pip3 install 'peony-twitter[aiofiles]'

or directly:

```
$ pip3 install aiofiles
```
When this is installed every file will be opened using aiofiles, thus every read operation will not block the event loop.

Note: magic and aiofiles can be installed using the media extra requirement:

```
$ pip3 install 'peony-twitter[media]'
```
## <span id="page-25-0"></span>**7.3 aiohttp**

This command will install some optional dependencies of aiohttp:

```
$ pip3 install 'peony-twitter[aiohttp]'
```
or again directly:

\$ pip3 install cchardet aiodns

This will install cchardet and aiodns, which could speed up aiohttp.

## <span id="page-25-1"></span>**7.4 Minimal installation**

If you don't need these modules you can run:

```
$ pip3 install peony-twitter
```
You can install these modules later if you change your mind.

# CHAPTER<sup>8</sup>

## <span id="page-26-0"></span>Accessing an API using a different API version

There actually two ways:

- create a client with an api\_version argument
- provide the api version with the subdomain of the api when creating the path to the ressource

## <span id="page-26-1"></span>**8.1 Create a client with a custom api version**

```
# creds being a dict with your api_keys
# notice the use of the `suffix` argument to change the default
# extension ('.json')
client = PeonyClient(**creds, api_version='1', suffix='')
# params being the parameters of the request
req = client['ads-api'].accounts[id].reach_estimate.get(**params)
```
### <span id="page-26-2"></span>**8.2 Add a version when creating the request**

```
# notice the use of the `_suffix` argument to change the default
# extension for a request
# using a tuple as key
req = client['ads-api', '1'].accounts[id].reach_estimate.get(_suffix='',
                                                             **kwargs)
# using a dict as key
ads = client[dict(api='ads-api', version='1')]
req = ads.accounts[id].reach_estimate.get(**kwargs, suffix='')
```
You can also add more arguments to the tuple or dictionnary:

```
# with a dictionnary
adsapi = dict(
   api='ads-api',
   version='1',
   suffix='',
   base_url='https://{api}.twitter.com/{version}'
)
req = client[adsapi].accounts[id].reach_estimate.get(**kwargs,)
# with a tuple
ads = client ['ads-api', '1', '', 'https://{api}.twitter.com/{version}']
req = ads.accounts[id].reach_estimate.get(**kwargs)
```
Note: Actually I never tried the ads API but this should work fine. And this seemed easier to grasp to me than using a fake api.

# CHAPTER<sup>9</sup>

## Use the Application only authentication

<span id="page-28-0"></span>The application only authentication is restricted to some endpoints. See [the Twitter documentation page:](https://dev.twitter.com/oauth/application-only)

**import peony from peony import** PeonyClient client = PeonyClient(consumer\_key=YOUR\_CONSUMER\_KEY, consumer\_secret=YOUR\_CONSUMER\_SECRET, bearer\_token=YOUR\_BEARER\_TOKEN, auth=peony.oauth.OAuth2Headers)

Note: The bearer\_token parameter is not necessary.

## <span id="page-30-0"></span>The loads function used when decoding responses

The responses sent by the Twitter API are commonly JSON data. By default the data is loaded using the *peony.utils.loads* so that each JSON Object is converted to a dict object which allows to access its items as you would access its attribute.

Which means that:

response.data

returns the same as:

response['data']

Also when a tweet has a text and a full\_text items it will return the value of the full\_text item when getting text.

response.text == response.full\_text

and in case the text is in the extended\_tweet item this should also work.

response.text == response.extended\_tweet.full\_text

tldr You should not have to care about how to retrieve the full text of a tweet if you're using peony out of the box. It should find it by itself.

### <span id="page-30-1"></span>**10.1 I don't like this, how can I change this**

To change this behavior, PeonyClient has a *loads* argument which is the function used when loading the data. So if you don't want to use the syntax above and want use the default Python's dicts, you can pass *json.loads* as argument when you create the client.

```
from peony import PeonyClient
import json
client = PeonyClient(**creds, loads=json.loads)
client.twitter_configuration # this is a dict object
client.twitter_configuration['photo_sizes']
client.twitter_configuration.photo_sizes # raises AttributeError
```
You can also use it to change how JSON data is decoded.

```
import peony
def loads(*args, **kwargs):
    """ parse integers as strings """
   return peony.utils.loads(*args, parse_int=str, **kwargs)
client = peony.PeonyClient(**creds, loads=loads)
```
## Handle errors for every request

<span id="page-32-0"></span>By default peony. exceptions. RateLimitExceeded is handled by sleeping until the rate limit resets and the requests are resent on [asyncio.TimeoutError](https://docs.python.org/3/library/asyncio-exceptions.html#asyncio.TimeoutError). If you would handle these exceptions differently or want to handle other exceptions you can use the error\_handler argument of [PeonyClient](#page-43-0).

```
import asyncio
import async_timeout
import sys
import aiohttp
from peony import PeonyClient, ErrorHandler
# client using application-only authentication
backup client = PeonyClient(**creds, auth=peony.oauth.OAuth2Headers)
class MyErrorHandler(ErrorHandler):
    """
        try to use backup_client during rate limits
       retry requests three times before giving up
    . . . . . . <u>. . . . . . . . . . . .</u>
    def __init__(self, request):
        # this will set the request as self.request (REQUIRED)
        super().__init__(request)
        self.tries = 0
    @ErrorHandler.handle(exceptions.RateLimitExceeded)
    async def handle_rate_limits(self):
        """ Retry the request with another client on RateLimitExceeded """
        self.request.client = backup_client
        return ErrorHandler.RETRY
    # You can handle several requests with a single method
    @ErrorHandler.handle(asyncio.TimeoutError, TimeoutError)
    async def handle_timeout_error(self):
```
(continues on next page)

(continued from previous page)

```
""" retry the request on TimeoutError """
        return ErrorHandler.RETRY
    @ErrorHandler.handle(Exception)
    async def default_handler(self, exception):
        """ retry on other """
       print ("exception: s s" % exception)
        self.tries -= 1
        if self.tries > 0:
            return ErrorHandler.RETRY
        else:
           return ErrorHandler.RAISE
    # NOTE: client.api.statuses.home timeline.get( tries=5) should try
    # the request 5 times instead of 3
    async def __call__(self, tries=3, **kwargs):
       self.tries = tries
        await return super().__call__(**kwargs)
client = PeonyClient(**creds, error_handler=MyErrorHandler)
```
Your error handler must inherit from [ErrorHandler](#page-57-0) For every exception that you want you want to handle you should create a method decorated by  $handle($ ). This method can return utils. ErrorHandler. RETRY if you want another request to be made. By default a function with no return statement will raise the exception, but you can explicitly raise the exception by returning utils.ErrorHandler.RAISE.

Note: You can also choose to not use an error handler and disable the default one by setting the error\_handler argument to None. If you want to disable the global error handling for a specific request pass a \_error\_handling argument to this request with a value of False.

## Use an already created session

<span id="page-34-0"></span>If you use aiohttp to make requests on other websites you can pass on the aiohttp. ClientSession object to the [PeonyClient](#page-43-0) on initialisation as the *session* argument.

```
import asyncio
import aiohttp
from peony import PeonyClient
async def client_with_session():
    async with aiohttp.ClientSession() as session:
        # The client will use the session to make requests
        client = PeonyClient(**creds, session=session)
        await client.run_tasks()
if __name__ == '__main__':
    loop = asyncio.get_event_loop()
    loop.run_until_complete(client_with_session())
```
## Breaking changes

<span id="page-36-0"></span>This page keeps track of the main changes that could cause your current application to stop working when you update Peony.

## <span id="page-36-1"></span>**13.1 Changes in Peony 2.0**

### **13.1.1 Twitter exceptions inherit from HTTP exceptions**

The name of the exceptions related to the HTTP status of the response are now prefixed with HTTP. Here is a list of those new exceptions:

- [HTTPNotModified](#page-46-0)
- [HTTPBadRequest](#page-45-0)
- [HTTPUnauthorized](#page-46-1)
- [HTTPForbidden](#page-46-2)
- [HTTPNotFound](#page-46-3)
- [HTTPNotAcceptable](#page-46-4)
- [HTTPConflict](#page-46-5)
- [HTTPGone](#page-46-6)
- [HTTPEnhanceYourCalm](#page-46-7)
- [HTTPUnprocessableEntity](#page-46-8)
- [HTTPTooManyRequests](#page-46-9)
- [HTTPInternalServerError](#page-46-10)
- [HTTPBadGateway](#page-45-1)
- [HTTPServiceUnavailable](#page-46-11)

### • [HTTPGatewayTimeout](#page-46-12)

The exceptions related to twitter error codes now inherit from those exceptions, this means that the order of execution of your except blocks now matter. The "HTTP" exceptions should be handled after the exceptions related to twitter error codes.

This works as expected:

```
except ReadOnlyApplication:
    ...
except HTTPForbidden:
    ...
```
Here, [ReadOnlyApplication](#page-48-1) will be caught by the first except block instead of the more specific except ReadOnlyApplication.

```
except HTTPForbidden:
    ...
except ReadOnlyApplication:
    ...
```
### **13.1.2 PeonyClient doesn't have a twitter\_configuration attribute anymore**

[Twitter removed the endpoint used to set this attribute's value,](https://twittercommunity.com/t/retiring-the-1-1-configuration-endpoint/153319) because they never really changed. So you can use constants instead of using the values from this attribute.

[Here is an exemple of what this endpoint used to return in case you need it.](https://hikari.butaishoujo.moe/b/f97a8847/twitter_configuration.json)

## <span id="page-37-0"></span>**13.2 Changes in Peony 1.1**

### **13.2.1 Error Handlers must inherit from ErrorHandler**

Error handler should now inherit from  $ErrorHandler$ . This ensures that the exception will correctly be propagated when you make a request. See *[Handle errors for every request](#page-32-0)* for more details on how to create an error handler.

### **13.2.2 PeonyClient's properties are now awaitables**

It wasn't very documented until now, but [PeonyClient](#page-43-0) has two properties user and twitter\_configuration. They used to be created during the first request made by the client which led to some weird scenarios where these properties could return None.

Now these properties are awaitables, which can make the syntax a bit more complicated to use, but now you will never be left with a None.

```
client = PeonyClient(**api\_keys)user = await client.user # assuming we are in a coroutine
print(user.screen_name) # "POTUS"
```
### **13.2.3 Init tasks don't exist anymore**

I think nobody used them anyway but just in case anyone did. They were used to create the user and twitter\_configuration properties in [PeonyClient](#page-43-0).

## peony package

## <span id="page-38-5"></span><span id="page-38-1"></span><span id="page-38-0"></span>**14.1 Subpackages**

## **14.1.1 peony.commands package**

### <span id="page-38-3"></span>**peony.commands.event\_handlers module**

<span id="page-38-4"></span><span id="page-38-2"></span>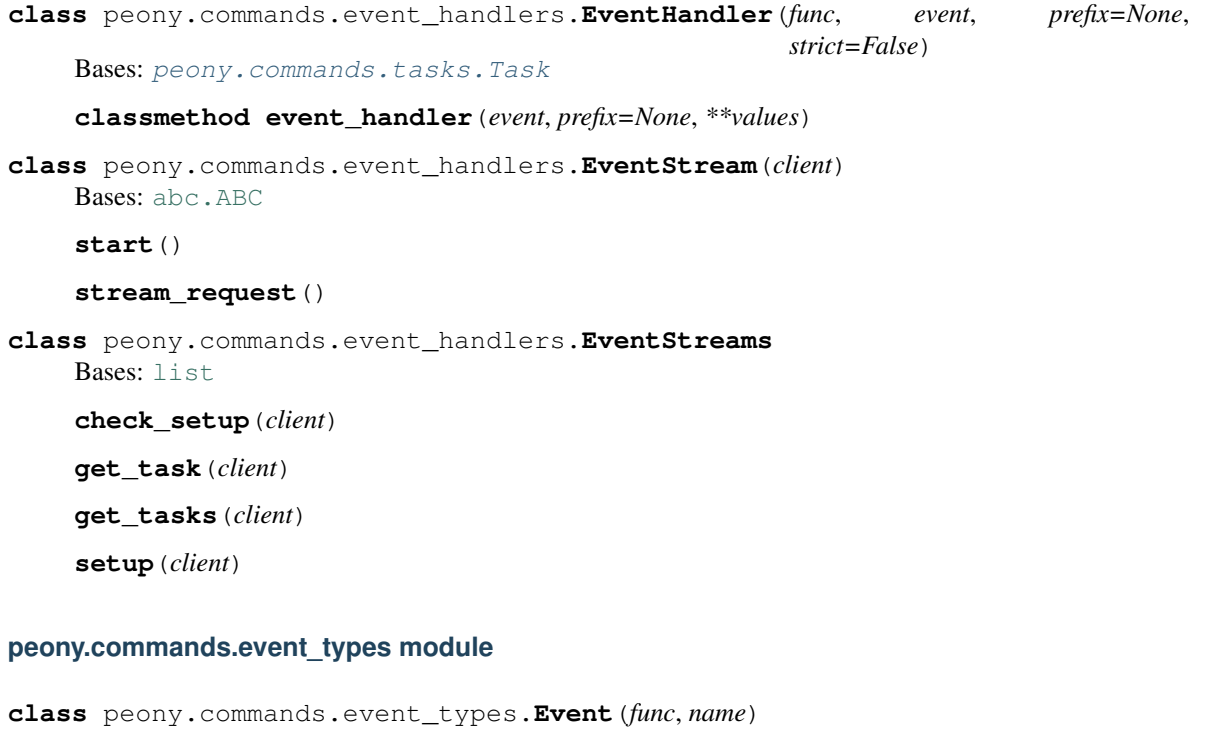

<span id="page-39-4"></span>Represents an event, the handler attribute is an instance of Handler

#### **Parameters**

- **func**  $(callable)$  a function that returns True when the data received corresponds to an event
- **name**  $(str)$  $(str)$  $(str)$  name given to the event

### **envelope**()

returns an *[Event](#page-38-2)* that can be used for site streams

### **for\_user**()

returns an [Event](#page-38-2) that can be used for site streams

```
class peony.commands.event_types.Events(*args, **kwargs)
    Bases: dict
```
A class to manage event handlers easily

```
class peony.commands.event_types.Handler(event)
    Bases: object
```
A decorator, the decorated function is used when the event is detected related to this handler is detected

**Parameters event** (*func*) – a function that returns True when the data received corresponds to an event

#### **with\_prefix**(*prefix*, *strict=False*)

decorator to handle commands with prefixes

### Parameters

- $\mathbf{prefix}(str)$  $\mathbf{prefix}(str)$  $\mathbf{prefix}(str)$  the prefix of the command
- **strict** ([bool,](https://docs.python.org/3/library/functions.html#bool) optional) If set to True the command must be at the beginning of the message. Defaults to False.

Returns a decorator that returns an EventHandler instance

Return type function

#### <span id="page-39-2"></span>**peony.commands.tasks module**

```
class peony.commands.tasks.Task(func)
    Bases: object
```
<span id="page-39-0"></span>peony.commands.tasks.**task** alias of [peony.commands.tasks.Task](#page-39-1)

### <span id="page-39-3"></span>**peony.commands.utils module**

peony.commands.utils.**doc**(*func*)

Find the message shown when someone calls the help command

Parameters function) – the function

<span id="page-40-3"></span>Returns The help message for this command

Return type [str](https://docs.python.org/3/library/stdtypes.html#str)

```
peony.commands.utils.permission_check(data, command_permissions, command=None, per-
                                           missions=None)
```
Check the permissions of the user requesting a command

#### **Parameters**

- **data**  $(dict)$  $(dict)$  $(dict)$  message data
- **command permissions**  $(dict)$  $(dict)$  $(dict)$  permissions of the command, contains all the roles as key and users with these permissions as values
- **command**  $(function)$  the command that is run
- **permissions** ([tuple](https://docs.python.org/3/library/stdtypes.html#tuple) or [list](https://docs.python.org/3/library/stdtypes.html#list)) a list of permissions for the command

Returns True if the user has the right permissions, False otherwise

Return type [bool](https://docs.python.org/3/library/functions.html#bool)

### <span id="page-40-2"></span>**Module contents**

### <span id="page-40-0"></span>**14.2 peony.api module**

**class** peony.api.**APIPath**(*path*, *suffix*, *client*) Bases: [peony.api.AbstractAPIPath](#page-40-1)

Class to make requests to a REST API

### **Parameters**

- **path** ([str](https://docs.python.org/3/library/stdtypes.html#str)) Value of \_path
- **suffix**  $(str)$  $(str)$  $(str)$  suffix to append to the url
- **client** ([client.BasePeonyClient](#page-41-1)) client used to perform the request

<span id="page-40-1"></span>**class** peony.api.**AbstractAPIPath**(*path*, *suffix*, *client*)

Bases: [abc.ABC](https://docs.python.org/3/library/abc.html#abc.ABC)

The syntactic sugar factory

Every time you get an attribute or an item from an instance of this class this will be appended to its \_path until you call a request method (like get or post)

It makes it easy to call any endpoint of the api

The client given as an parameter during the creation of the BaseAPIPath instance can be accessed as the \_client attribute of the instance.

Warning: You must create a child class of AbstractAPIPath to perform requests (you have to implement the request method)

### **Parameters**

• **path** ([str](https://docs.python.org/3/library/stdtypes.html#str)) – Value of \_path

- <span id="page-41-2"></span>• **suffix**  $(str)$  $(str)$  $(str)$  – suffix to append to the url
- **client** ([client.BasePeonyClient](#page-41-1)) client used to perform the request

**delete get head option patch post put**

**url**(*suffix=None*)

Build the url using the \_path attribute

**Parameters suffix**  $(str)$  $(str)$  $(str)$  – String to be appended to the url

Returns Path to the endpoint

Return type [str](https://docs.python.org/3/library/stdtypes.html#str)

```
class peony.api.StreamingAPIPath(path, suffix, client)
    Bases: peony.api.AbstractAPIPath
```
Class to make requests to a Streaming API

### **Parameters**

- **path** ([str](https://docs.python.org/3/library/stdtypes.html#str)) Value of \_path
- **suffix**  $(str)$  $(str)$  $(str)$  suffix to append to the url
- **client** ([client.BasePeonyClient](#page-41-1)) client used to perform the request

## <span id="page-41-0"></span>**14.3 peony.client module**

Peony Clients

[BasePeonyClient](#page-41-1) only handles requests while [PeonyClient](#page-43-0) adds some methods that could help when using the Twitter APIs, with a method to upload a media

<span id="page-41-1"></span>**class** peony.client.**BasePeonyClient**(*consumer\_key=None*, *consumer\_secret=None*, *access\_token=None*, *access\_token\_secret=None*, *bearer\_token=None*, *auth=None*, *headers=None*, *streaming\_apis=None*, *base\_url=None*, *api\_version=None*, *suffix='.json'*, *loads=<function loads>*, *error\_handler=<class 'peony.utils.DefaultErrorHandler'>*, *session=None*, *proxy=None*, *compression=True*, *user\_agent=None*, *encoding=None*, *loop=None*, *\*\*kwargs*)

Bases: [object](https://docs.python.org/3/library/functions.html#object)

Access the Twitter API easily

<span id="page-42-3"></span>You can create tasks by decorating a function from a child class with  $p\neq 0$ , task

You also attach a EventStream to a subclass using the [event\\_stream\(\)](#page-42-1) of the subclass

After creating an instance of the child class you will be able to run all the tasks easily by executing [get\\_tasks\(\)](#page-42-2)

### Parameters

- **streaming\_apis** (iterable, optional) Iterable containing the streaming APIs subdomains
- **base\_url** ([str,](https://docs.python.org/3/library/stdtypes.html#str) optional) Format of the url for all the requests
- **api\_version** ([str,](https://docs.python.org/3/library/stdtypes.html#str) optional) Default API version
- **suffix** ([str,](https://docs.python.org/3/library/stdtypes.html#str) optional) Default suffix of API endpoints
- **loads** (function, optional) Function used to load JSON data
- **error\_handler** (function, optional) Requests decorator
- **session** ([aiohttp.ClientSession,](https://docs.aiohttp.org/en/stable/client_reference.html#aiohttp.ClientSession) optional) Session to use to make requests
- **proxy**  $(str)$  $(str)$  $(str)$  Proxy used with every request
- **compression** ([bool,](https://docs.python.org/3/library/functions.html#bool) optional) Activate data compression on every requests, defaults to True
- **user\_agent** ([str,](https://docs.python.org/3/library/stdtypes.html#str) optional) Set a custom user agent header
- **encoding** ([str,](https://docs.python.org/3/library/stdtypes.html#str) optional) text encoding of the response from the server
- **loop** (event loop, optional) An event loop, if not specified [asyncio.](https://docs.python.org/3/library/asyncio-eventloop.html#asyncio.get_event_loop) [get\\_event\\_loop\(\)](https://docs.python.org/3/library/asyncio-eventloop.html#asyncio.get_event_loop) is called

#### <span id="page-42-0"></span>**arun**()

#### **close**()

properly close the client

### <span id="page-42-1"></span>**classmethod event\_stream**(*event\_stream*)

Decorator to attach an event stream to the class

### <span id="page-42-2"></span>**get\_tasks**()

Get the tasks attached to the instance

Returns List of tasks ([asyncio.Task](https://docs.python.org/3/library/asyncio-task.html#asyncio.Task))

Return type [list](https://docs.python.org/3/library/stdtypes.html#list)

**request**(*method*, *url*, *future*, *headers=None*, *session=None*, *encoding=None*, *\*\*kwargs*)

Make requests to the REST API

### Parameters

- **future** ([asyncio.Future](https://docs.python.org/3/library/asyncio-future.html#asyncio.Future)) Future used to return the response
- **method**  $(s \text{tr})$  Method to be used by the request
- $ur1(str) URL of the resource$  $ur1(str) URL of the resource$  $ur1(str) URL of the resource$
- **headers** ([oauth.PeonyHeaders](#page-52-0)) Custom headers (doesn't overwrite *Authorization* headers)

<span id="page-43-4"></span>• **session** (aiohttp. Client Session, optional) – Client session used to make the request

Returns Response to the request

Return type data.PeonyResponse

#### <span id="page-43-3"></span>**run**()

Run the tasks attached to the instance

### <span id="page-43-2"></span>**run\_tasks**()

Run the tasks attached to the instance

**stream\_request**(*method*, *url*, *headers=None*, *\_session=None*, *\*args*, *\*\*kwargs*)

Make requests to the Streaming API

### Parameters

- **method**  $(s \text{tr})$  Method to be used by the request
- $ur1(str)$  $ur1(str)$  $ur1(str)$  URL of the resource
- **headers** ([dict](https://docs.python.org/3/library/stdtypes.html#dict)) Custom headers (doesn't overwrite *Authorization* headers)
- **\_session** (aiohttp. Client Session, optional) The session to use for this specific request, the session given as argument of  $\text{__init__}$  () is used by default

Returns Stream context for the request

Return type *[stream.StreamResponse](#page-56-2)*

- **class** peony.client.**MetaPeonyClient** Bases: [type](https://docs.python.org/3/library/functions.html#type)
- <span id="page-43-0"></span>**class** peony.client.**PeonyClient**(*\*args*, *\*\*kwargs*) Bases: [peony.client.BasePeonyClient](#page-41-1)

A client with some useful methods for most usages

<span id="page-43-1"></span>**upload\_media**(*file\_*, *media\_type=None*, *media\_category=None*, *chunked=True*, *size\_limit=None*, *\*\*params*)

upload a media file on twitter

### Parameters

- **file** ([str](https://docs.python.org/3/library/stdtypes.html#str) or [pathlib.Path](https://docs.python.org/3/library/pathlib.html#pathlib.Path) or file) Path to the file or file object
- **media\_type** ([str,](https://docs.python.org/3/library/stdtypes.html#str) optional) mime type of the media
- **media\_category** ([str,](https://docs.python.org/3/library/stdtypes.html#str) optional) Twitter's media category of the media, must be used with media type
- **chunked** ([bool,](https://docs.python.org/3/library/functions.html#bool) optional) If True, force the use of the chunked upload for the media
- **params**  $(dict)$  $(dict)$  $(dict)$  parameters used when making the request

Returns Response of the request

Return type data\_processing.PeonyResponse

## <span id="page-44-1"></span><span id="page-44-0"></span>**14.4 peony.exceptions module**

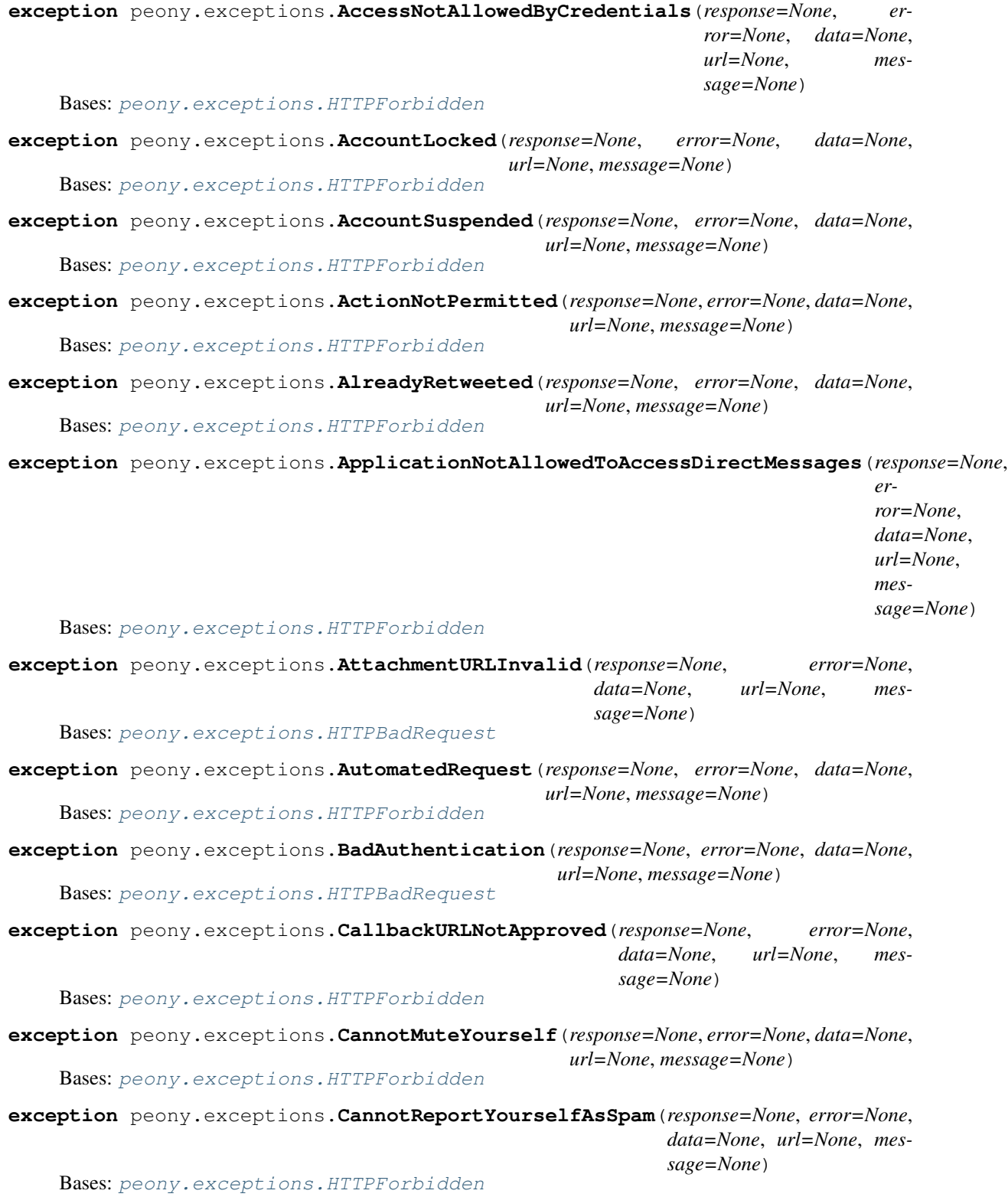

<span id="page-45-2"></span><span id="page-45-1"></span><span id="page-45-0"></span>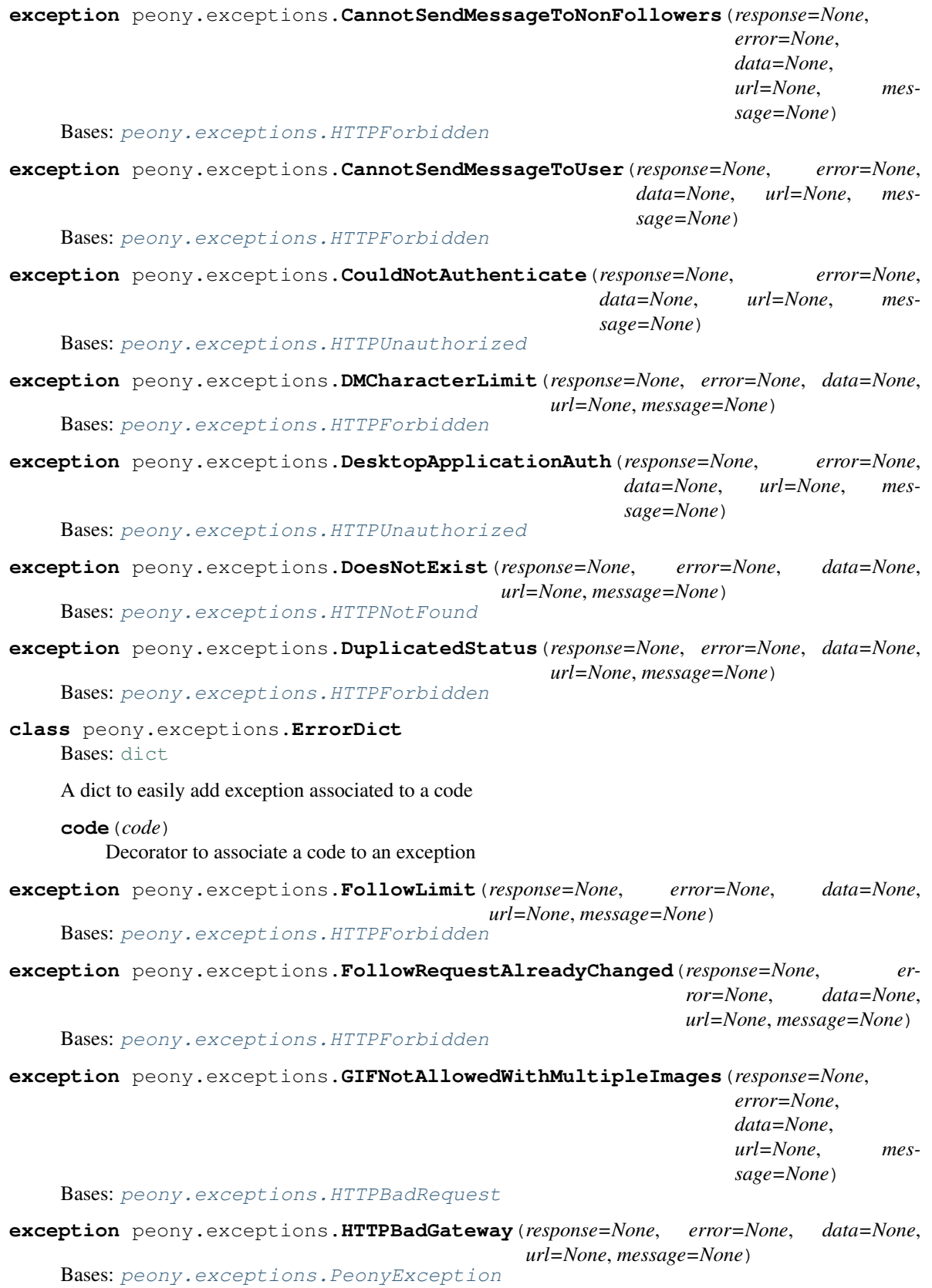

<span id="page-46-13"></span><span id="page-46-12"></span><span id="page-46-11"></span><span id="page-46-10"></span><span id="page-46-9"></span><span id="page-46-8"></span><span id="page-46-7"></span><span id="page-46-6"></span><span id="page-46-5"></span><span id="page-46-4"></span><span id="page-46-3"></span><span id="page-46-2"></span><span id="page-46-1"></span><span id="page-46-0"></span>**exception** peony.exceptions.**HTTPBadRequest**(*response=None*, *error=None*, *data=None*, *url=None*, *message=None*) Bases: [peony.exceptions.PeonyException](#page-48-2) **exception** peony.exceptions.**HTTPConflict**(*response=None*, *error=None*, *data=None*, *url=None*, *message=None*) Bases: [peony.exceptions.PeonyException](#page-48-2) **exception** peony.exceptions.**HTTPEnhanceYourCalm**(*response=None*, *error=None*, *data=None*, *url=None*, *message=None*) Bases: [peony.exceptions.PeonyException](#page-48-2) **exception** peony.exceptions.**HTTPForbidden**(*response=None*, *error=None*, *data=None*, *url=None*, *message=None*) Bases: [peony.exceptions.PeonyException](#page-48-2) **exception** peony.exceptions.**HTTPGatewayTimeout**(*response=None*, *error=None*, *data=None*, *url=None*, *message=None*) Bases: [peony.exceptions.PeonyException](#page-48-2) **exception** peony.exceptions.**HTTPGone**(*response=None*, *error=None*, *data=None*, *url=None*, *message=None*) Bases: [peony.exceptions.PeonyException](#page-48-2) **exception** peony.exceptions.**HTTPInternalServerError**(*response=None*, *error=None*, *data=None*, *url=None*, *message=None*) Bases: [peony.exceptions.PeonyException](#page-48-2) **exception** peony.exceptions.**HTTPNotAcceptable**(*response=None*, *error=None*, *data=None*, *url=None*, *message=None*) Bases: [peony.exceptions.PeonyException](#page-48-2) **exception** peony.exceptions.**HTTPNotFound**(*response=None*, *error=None*, *data=None*, *url=None*, *message=None*) Bases: [peony.exceptions.PeonyException](#page-48-2) **exception** peony.exceptions.**HTTPNotModified**(*response=None*, *error=None*, *data=None*, *url=None*, *message=None*) Bases: [peony.exceptions.PeonyException](#page-48-2) **exception** peony.exceptions.**HTTPServiceUnavailable**(*response=None*, *error=None*, *data=None*, *url=None*, *message=None*) Bases: [peony.exceptions.PeonyException](#page-48-2) **exception** peony.exceptions.**HTTPTooManyRequests**(*response=None*, *error=None*, *data=None*, *url=None*, *message=None*) Bases: [peony.exceptions.PeonyException](#page-48-2) **exception** peony.exceptions.**HTTPUnauthorized**(*response=None*, *error=None*, *data=None*, *url=None*, *message=None*) Bases: [peony.exceptions.PeonyException](#page-48-2) **exception** peony.exceptions.**HTTPUnprocessableEntity**(*response=None*, *error=None*, *data=None*, *url=None*, *message=None*) Bases: [peony.exceptions.PeonyException](#page-48-2) **exception** peony.exceptions.**InternalError**(*response=None*, *error=None*, *data=None*, *url=None*, *message=None*) Bases: [peony.exceptions.HTTPInternalServerError](#page-46-10)

<span id="page-47-0"></span>**exception** peony.exceptions.**InvalidCoordinates**(*response=None*, *error=None*, *data=None*, *url=None*, *message=None*) Bases: [peony.exceptions.HTTPBadRequest](#page-45-0) **exception** peony.exceptions.**InvalidOrExpiredToken**(*response=None*, *error=None*, *data=None*, *url=None*, *message=None*) Bases: [peony.exceptions.HTTPForbidden](#page-46-2) **exception** peony.exceptions.**InvalidOrSuspendedApplication**(*response=None*, *error=None*, *data=None*, *url=None*, *message=None*) Bases: [peony.exceptions.HTTPUnauthorized](#page-46-1) **exception** peony.exceptions.**InvalidURL**(*response=None*, *error=None*, *data=None*, *url=None*, *message=None*) Bases: [peony.exceptions.HTTPBadRequest](#page-45-0) **exception** peony.exceptions.**MediaIDNotFound**(*response=None*, *error=None*, *data=None*, *url=None*, *message=None*) Bases: [peony.exceptions.HTTPBadRequest](#page-45-0) **exception** peony.exceptions.**MediaIDValidationFailed**(*response=None*, *error=None*, *data=None*, *url=None*, *message=None*) Bases: [peony.exceptions.HTTPBadRequest](#page-45-0) **exception** peony.exceptions.**MediaProcessingError**(*response=None*, *error=None*, *data=None*, *url=None*, *message=None*) Bases: [peony.exceptions.PeonyException](#page-48-2) **exception** peony.exceptions.**MigrateToNewAPI**(*response=None*, *error=None*, *data=None*, *url=None*, *message=None*) Bases: [peony.exceptions.HTTPGone](#page-46-6) **exception** peony.exceptions.**NoLocationAssociatedToIP**(*response=None*, *error=None*, *data=None*, *url=None*, *message=None*) Bases: [peony.exceptions.HTTPNotFound](#page-46-3) **exception** peony.exceptions.**NoUserMatchesQuery**(*response=None*, *error=None*, *data=None*, *url=None*, *message=None*) Bases: [peony.exceptions.HTTPNotFound](#page-46-3) **exception** peony.exceptions.**NotAuthenticated**(*response=None*, *error=None*, *data=None*, *url=None*, *message=None*) Bases: [peony.exceptions.HTTPUnauthorized](#page-46-1) **exception** peony.exceptions.**NotMutingUser**(*response=None*, *error=None*, *data=None*, *url=None*, *message=None*) Bases: [peony.exceptions.HTTPForbidden](#page-46-2) **exception** peony.exceptions.**OverCapacity**(*response=None*, *error=None*, *data=None*, *url=None*, *message=None*) Bases: [peony.exceptions.HTTPServiceUnavailable](#page-46-11) **exception** peony.exceptions.**OwnerMustAllowDMFromAnyone**(*response=None*, *error=None*, *data=None*, *url=None*, *message=None*) Bases: [peony.exceptions.HTTPForbidden](#page-46-2)

```
exception peony.exceptions.ParameterMissing(response=None, error=None, data=None,
                                                  url=None, message=None)
    Bases: peony.exceptions.HTTPForbidden
exception peony.exceptions.PeonyDecodeError(exception, *args, **kwargs)
    Bases: peony.exceptions.PeonyException
    get_message()
exception peony.exceptions.PeonyException(response=None, error=None, data=None,
                                                url=None, message=None)
    Bases: Exception
    Parent class of all the exceptions of Peony
    get_message()
exception peony.exceptions.PeonyUnavailableMethod(message)
    Bases: peony.exceptions.PeonyException
exception peony.exceptions.ProtectedTweet(response=None, error=None, data=None,
                                                url=None, message=None)
    Bases: peony.exceptions.HTTPForbidden
exception peony.exceptions.RateLimitExceeded(response=None, error=None, data=None,
                                                   url=None, message=None)
    Bases: peony.exceptions.HTTPTooManyRequests
    Exception raised on rate limit
    reset
         Time when the limit will be reset
            Returns Time when the limit will be reset
            Return type int
    reset_in
         Time in seconds until the limit will be reset
            Returns Time in seconds until the limit will be reset
            Return type int
exception peony.exceptions.ReadOnlyApplication(response=None, error=None,
                                                     data=None, url=None, message=None)
    Bases: peony.exceptions.HTTPForbidden
exception peony.exceptions.ReplyToUnavailableTweet(response=None, error=None,
                                                          data=None, url=None, mes-
                                                          sage=None)
    Bases: peony.exceptions.HTTPForbidden
exception peony.exceptions.RetiredEndpoint(response=None, error=None, data=None,
                                                 url=None, message=None)
    Bases: peony.exceptions.HTTPGone
exception peony.exceptions.SSLRequired(response=None, error=None, data=None,
                                            url=None, message=None)
    Bases: peony.exceptions.HTTPForbidden
exception peony.exceptions.SpamReportLimit(response=None, error=None, data=None,
                                                 url=None, message=None)
    Bases: peony.exceptions.HTTPForbidden
```
<span id="page-49-1"></span>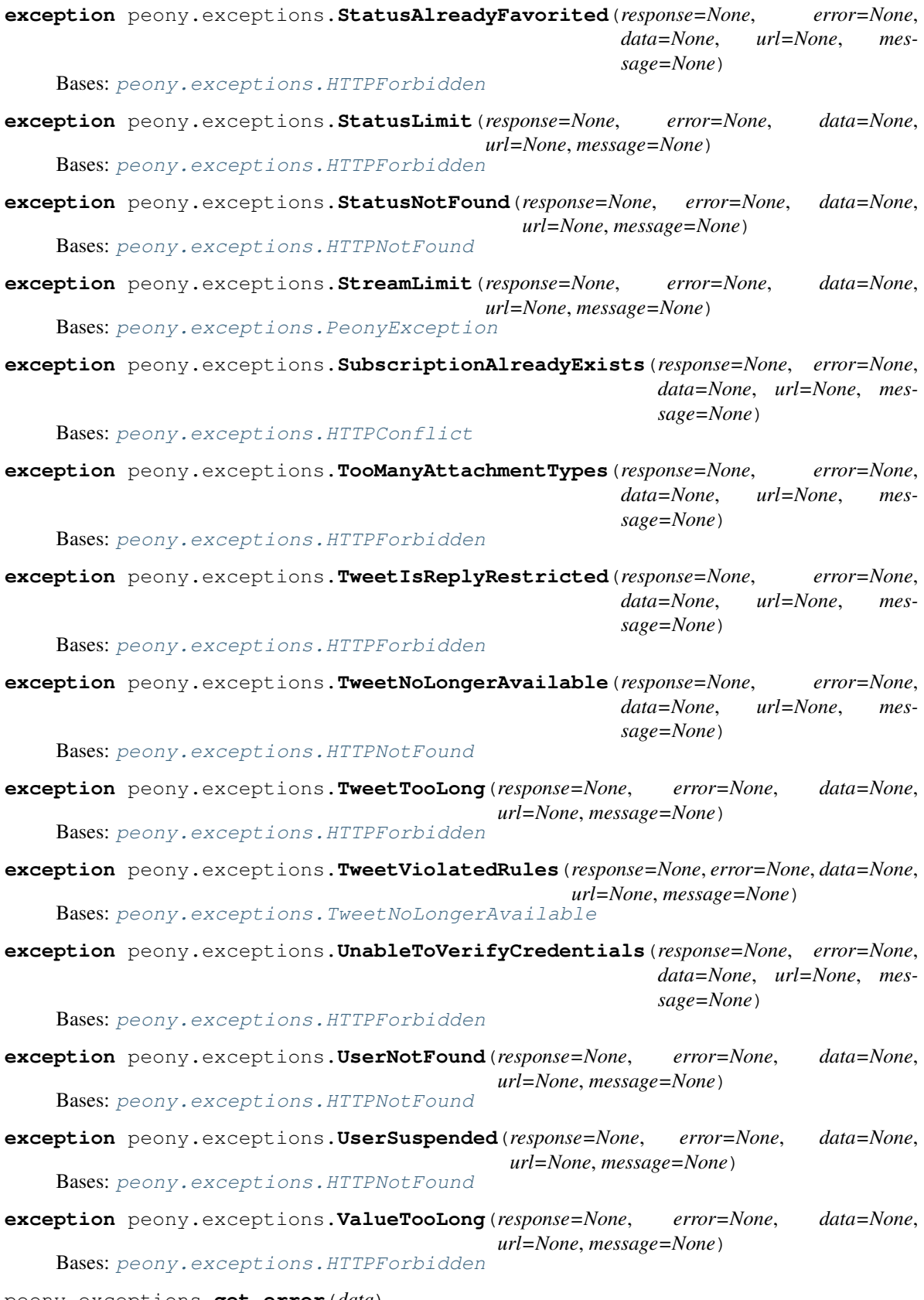

<span id="page-49-0"></span>peony.exceptions.**get\_error**(*data*) return the error if there is a corresponding exception <span id="page-50-7"></span>peony.exceptions.**throw**(*response*, *loads=None*, *encoding=None*, *\*\*kwargs*) Get the response data if possible and raise an exception

## <span id="page-50-0"></span>**14.5 peony.general module**

## <span id="page-50-1"></span>**14.6 peony.iterators module**

```
class peony.iterators.AbstractIterator(request)
    Bases: abc.ABC
```
Asynchronous iterator

Parameters request (requests. Request) - Main request

<span id="page-50-4"></span>**class** peony.iterators.**CursorIterator**(*request*) Bases: [peony.iterators.AbstractIterator](#page-50-2)

Iterate using a cursor

Parameters request (requests. Request) - Main request

<span id="page-50-3"></span>**class** peony.iterators.**IdIterator**(*request*, *parameter*, *force=False*) Bases: [peony.iterators.AbstractIterator](#page-50-2)

Iterate using ids

It is the parent class of MaxIdIterator and SinceIdIterator

### Parameters

- **request** ([requests.Request](#page-55-1)) Main request
- **parameter**  $(str)$  $(str)$  $(str)$  Parameter to change for each request
- **force**  $(b \circ \circ \circ \circ \circ \circ)$  Keep the iterator after empty responses

### **call\_on\_response**(*response*)

function that prepares for the next request

### **get\_data**(*response*)

Get the data from the response

<span id="page-50-5"></span>**class** peony.iterators.**MaxIdIterator**(*request*, *force=False*)

Bases: [peony.iterators.IdIterator](#page-50-3)

Iterator for endpoints using max\_id

Parameters request (requests. Request) - Main request

### **call\_on\_response**(*data*)

The parameter is set to the id of the tweet at index i - 1

<span id="page-50-6"></span>**class** peony.iterators.**SinceIdIterator**(*request*, *force=True*, *fill\_gaps=False*) Bases: [peony.iterators.IdIterator](#page-50-3)

Iterator for endpoints using since\_id

**Parameters** 

- <span id="page-51-5"></span>• **request** ([requests.Request](#page-55-1)) – Main request
- **force**  $(b \circ \circ 1)$  Keep the iterator after empty responses
- **fill\_gaps** ([bool](https://docs.python.org/3/library/functions.html#bool)) Fill the gaps (if there are more than count tweets to get)

#### **call\_on\_response**(*data*)

Try to fill the gaps and strip last tweet from the response if its id is that of the first tweet of the last response

**Parameters data** (*[list](https://docs.python.org/3/library/stdtypes.html#list)*) – The response data

**set\_param**(*data*)

peony.iterators.**with\_cursor** alias of [peony.iterators.CursorIterator](#page-50-4)

<span id="page-51-2"></span>peony.iterators.**with\_max\_id** alias of [peony.iterators.MaxIdIterator](#page-50-5)

<span id="page-51-1"></span>peony.iterators.**with\_since\_id** alias of [peony.iterators.SinceIdIterator](#page-50-6)

## <span id="page-51-0"></span>**14.7 peony.oauth module**

<span id="page-51-3"></span>**class** peony.oauth.**OAuth1Headers**(*consumer\_key*, *consumer\_secret*, *access\_token=None*, *access\_token\_secret=None*, *compression=True*, *user\_agent=None*, *headers=None*)

Bases: [peony.oauth.PeonyHeaders](#page-52-0)

Dynamic headers implementing OAuth1

### **Parameters**

- **consumer\_key** ([str](https://docs.python.org/3/library/stdtypes.html#str)) Your consumer key
- **consumer\_secret** ([str](https://docs.python.org/3/library/stdtypes.html#str)) Your consumer secret
- **access\_token** ([str](https://docs.python.org/3/library/stdtypes.html#str)) Your access token
- **access token secret** ([str](https://docs.python.org/3/library/stdtypes.html#str)) Your access token secret
- **\*\*kwargs** Other headers

**gen\_nonce**()

**gen\_signature**(*method*, *url*, *params*, *skip\_params*, *oauth*)

**sign**(*method='GET'*, *url=None*, *data=None*, *params=None*, *skip\_params=False*, *headers=None*, *\*\*kwargs*)

sign, that is, generate the *Authorization* headers before making a request

<span id="page-51-4"></span>**class** peony.oauth.**OAuth2Headers**(*consumer\_key*, *consumer\_secret*, *client*, *bearer\_token=None*, *compression=True*, *user\_agent=None*, *headers=None*)

Bases: [peony.oauth.PeonyHeaders](#page-52-0)

Dynamic headers implementing OAuth2

### **Parameters**

- **consumer\_key** ([str](https://docs.python.org/3/library/stdtypes.html#str)) Your consumer key
- **consumer\_secret**  $(s \text{tr})$  Your consumer secret
- <span id="page-52-1"></span>• **client** ([client.BasePeonyClient](#page-41-1)) – The client to authenticate
- **bearer\_token** ([str](https://docs.python.org/3/library/stdtypes.html#str), optional) Your bearer\_token
- **\*\*kwargs** Other headers

**get\_basic\_authorization**()

### **invalidate\_token**()

**prepare\_request**(*\*args*, *oauth2\_pass=False*, *\*\*kwargs*) prepare all the arguments for the request

Parameters **oauth2\_pass** ([bool](https://docs.python.org/3/library/functions.html#bool)) – For oauth2 authentication only (don't use it)

Returns Parameters of the request correctly formatted

Return type [dict](https://docs.python.org/3/library/stdtypes.html#dict)

### **refresh\_token**()

**sign**(*url=None*, *\*args*, *headers=None*, *\*\*kwargs*) sign, that is, generate the *Authorization* headers before making a request

#### **token**

<span id="page-52-0"></span>**class** peony.oauth.**PeonyHeaders**(*compression=True*, *user\_agent=None*, *headers=None*) Bases: [abc.ABC](https://docs.python.org/3/library/abc.html#abc.ABC), [dict](https://docs.python.org/3/library/stdtypes.html#dict)

Dynamic headers for Peony

This is the base class of *[OAuth1Headers](#page-51-3)* and *[OAuth2Headers](#page-51-4)*.

### **Parameters**

- **compression** ([bool,](https://docs.python.org/3/library/functions.html#bool) optional) If set to True the client will be able to receive compressed responses else it should not happen unless you provide the corresponding header when you make a request. Defaults to True.
- **user\_agent** ([str,](https://docs.python.org/3/library/stdtypes.html#str) optional) The user agent set in the headers. Defaults to "peony v{version number}"
- **headers** ([dict](https://docs.python.org/3/library/stdtypes.html#dict)) dict containing custom headers

**prepare\_request**(*method*, *url*, *headers=None*, *skip\_params=False*, *proxy=None*, *\*\*kwargs*) prepare all the arguments for the request

### Parameters

- **method**  $(str)$  $(str)$  $(str)$  HTTP method used by the request
- $ur1(str)$  $ur1(str)$  $ur1(str)$  The url to request
- **headers** ([dict,](https://docs.python.org/3/library/stdtypes.html#dict) optional) Additionnal headers
- **proxy**  $(str)$  $(str)$  $(str)$  proxy of the request
- **skip\_params** ([bool](https://docs.python.org/3/library/functions.html#bool)) Don't use the parameters to sign the request

Returns Parameters of the request correctly formatted

#### Return type [dict](https://docs.python.org/3/library/stdtypes.html#dict)

```
sign(*args, headers=None, **kwargs)
```
sign, that is, generate the *Authorization* headers before making a request

<span id="page-53-2"></span>**class** peony.oauth.**RawFormData**(*fields: Iterable[Any] = ()*, *quote\_fields: bool = True*, *charset: Optional[str] = None*) Bases: aiohttp.formdata.FormData

peony.oauth.**quote**(*s*)

### <span id="page-53-0"></span>**14.8 peony.oauth\_dance module**

peony.oauth\_dance.**async\_oauth2\_dance**(*consumer\_key*, *consumer\_secret*)

oauth2 dance

### **Parameters**

- **consumer\_key** ([str](https://docs.python.org/3/library/stdtypes.html#str)) Your consumer key
- **consumer\_secret** ([str](https://docs.python.org/3/library/stdtypes.html#str)) Your consumer secret

Returns Bearer token

Return type [str](https://docs.python.org/3/library/stdtypes.html#str)

peony.oauth\_dance.**async\_oauth\_dance**(*consumer\_key*, *consumer\_secret*, *callback\_uri='oob'*)

OAuth dance to get the user's access token

### Parameters

- **consumer\_key** ([str](https://docs.python.org/3/library/stdtypes.html#str)) Your consumer key
- **consumer\_secret**  $(s \text{tr})$  Your consumer secret
- **callback\_uri** ([str](https://docs.python.org/3/library/stdtypes.html#str)) Callback uri, defaults to 'oob'

Returns Access tokens

Return type [dict](https://docs.python.org/3/library/stdtypes.html#dict)

peony.oauth\_dance.**get\_access\_token**(*consumer\_key*, *consumer\_secret*, *oauth\_token*, *oauth\_token\_secret*, *oauth\_verifier*, *\*\*kwargs*)

get the access token of the user

### **Parameters**

- **consumer\_key** ([str](https://docs.python.org/3/library/stdtypes.html#str)) Your consumer key
- **consumer\_secret**  $(str)$  $(str)$  $(str)$  Your consumer secret
- **oauth\_token** ([str](https://docs.python.org/3/library/stdtypes.html#str)) OAuth token from [get\\_oauth\\_token\(\)](#page-53-1)
- **oauth\_token\_secret** ([str](https://docs.python.org/3/library/stdtypes.html#str)) OAuth token secret from [get\\_oauth\\_token\(\)](#page-53-1)
- **oauth\_verifier** ([str](https://docs.python.org/3/library/stdtypes.html#str)) OAuth verifier from [get\\_oauth\\_verifier\(\)](#page-54-1)

Returns Access tokens

Return type [dict](https://docs.python.org/3/library/stdtypes.html#dict)

<span id="page-53-1"></span>peony.oauth\_dance.**get\_oauth\_token**(*consumer\_key*, *consumer\_secret*, *callback\_uri='oob'*) Get a temporary oauth token

### Parameters

- <span id="page-54-2"></span>• **consumer\_key** ([str](https://docs.python.org/3/library/stdtypes.html#str)) – Your consumer key
- **consumer\_secret** ([str](https://docs.python.org/3/library/stdtypes.html#str)) Your consumer secret
- **callback\_uri** ([str,](https://docs.python.org/3/library/stdtypes.html#str) optional) Callback uri, defaults to 'oob'

Returns Temporary tokens

Return type [dict](https://docs.python.org/3/library/stdtypes.html#dict)

```
peony.oauth_dance.get_oauth_verifier(oauth_token)
```
Open authorize page in a browser, print the url if it didn't work

**Parameters oauth\_token** ([str](https://docs.python.org/3/library/stdtypes.html#str)) – The oauth token received in [get\\_oauth\\_token\(\)](#page-53-1)

Returns The PIN entered by the user

Return type [str](https://docs.python.org/3/library/stdtypes.html#str)

peony.oauth\_dance.**oauth2\_dance**(*consumer\_key*, *consumer\_secret*, *loop=None*)

oauth2 dance

### Parameters

- **consumer\_key** ([str](https://docs.python.org/3/library/stdtypes.html#str)) Your consumer key
- **consumer\_secret** ([str](https://docs.python.org/3/library/stdtypes.html#str)) Your consumer secret
- **loop** (event loop, optional) event loop to use

Returns Bearer token

### Return type [str](https://docs.python.org/3/library/stdtypes.html#str)

<span id="page-54-0"></span>peony.oauth\_dance.**oauth\_dance**(*consumer\_key*, *consumer\_secret*, *oauth\_callback='oob'*, *loop=None*)

OAuth dance to get the user's access token

It calls async\_oauth\_dance and create event loop of not given

### Parameters

- **consumer\_key** ([str](https://docs.python.org/3/library/stdtypes.html#str)) Your consumer key
- **consumer\_secret** ([str](https://docs.python.org/3/library/stdtypes.html#str)) Your consumer secret
- **oauth\_callback** ([str](https://docs.python.org/3/library/stdtypes.html#str)) Callback uri, defaults to 'oob'
- **loop** (event loop) asyncio event loop

Returns Access tokens

### Return type [dict](https://docs.python.org/3/library/stdtypes.html#dict)

peony.oauth\_dance.**parse\_token**(*response*)

parse the responses containing the tokens

**Parameters response**  $(str)$  $(str)$  $(str)$  – The response containing the tokens

Returns The parsed tokens

Return type [dict](https://docs.python.org/3/library/stdtypes.html#dict)

## <span id="page-55-4"></span><span id="page-55-0"></span>**14.9 peony.requests module**

### <span id="page-55-3"></span>**class** peony.requests.**AbstractRequest**

Bases: [abc.ABC](https://docs.python.org/3/library/abc.html#abc.ABC)

A function that makes a request when called

**get\_url**(*suffix=None*)

**static sanitize\_params**(*method*, *\*\*kwargs*)

Request params can be extracted from the  $\star\star$ kwargs

Arguments starting with *\_* will be stripped from it, so they can be used as an argument for the request (eg. "\_headers"  $\rightarrow$  "headers" in the kwargs returned by this function while "headers" would be inserted into the parameters of the request)

### Parameters

- **method**  $(str)$  $(str)$  $(str)$  method to use to make the request
- **kwargs**  $(dict)$  $(dict)$  $(dict)$  Keywords arguments given to the request

Returns New requests parameters, correctly formatted

### Return type [dict](https://docs.python.org/3/library/stdtypes.html#dict)

```
class peony.requests.Endpoint(*request)
```
Bases: [object](https://docs.python.org/3/library/functions.html#object)

A class representing an endpoint

### **Parameters**

- **api** ([api.AbstractAPIPath](#page-40-1)) API path of the request
- **method**  $(str)$  $(str)$  $(str)$  HTTP method to be used by the request

```
class peony.requests.Iterators(request)
```
Bases: [peony.requests.Endpoint](#page-55-2)

Access the iterators from peony. iterators right from a request object

```
class peony.requests.Request(api, method, **kwargs)
   peony.requests.AbstractRequest
```
Sends requests to a REST API

Await an instance of Request to get the response of the request. The request is scheduled as soon as the Request object is created.

### **client**

```
class peony.requests.RequestFactory(api, method)
    peony.requests.Endpoint
```
Requests to REST APIs

### **Parameters**

- **api** ([api.AbstractAPIPath](#page-40-1)) API path of the request
- **method**  $(str)$  $(str)$  $(str)$  HTTP method to be used by the request

<span id="page-56-3"></span>**class** peony.requests.**StreamingRequest**(*api*, *method*) Bases: [peony.requests.AbstractRequest](#page-55-3)

Requests to Streaming APIs

## <span id="page-56-0"></span>**14.10 peony.stream module**

```
class peony.stream.StreamResponse(client, session=None, loads=<function loads>, timeout=10,
                                          **kwargs)
```
Bases: [object](https://docs.python.org/3/library/functions.html#object)

Asynchronous iterator for streams

### **Parameters**

- **\*args** ([list,](https://docs.python.org/3/library/stdtypes.html#list) optional) Positional arguments of the request
- **client** ([client.BasePeonyClient](#page-41-1)) client used to make the request
- **session** ([aiohttp.ClientSession,](https://docs.aiohttp.org/en/stable/client_reference.html#aiohttp.ClientSession) optional) Session used by the request
- **loads** (function, optional) function used to decode the JSON data received
- **timeout** ([int,](https://docs.python.org/3/library/functions.html#int) optional) Timeout on connection
- **kwargs** ([dict,](https://docs.python.org/3/library/stdtypes.html#dict) optional) Keyword parameters of the request

#### **connect**()

Create the connection

### Returns

### Return type self

Raises exception. PeonyException – On a response status in 4xx that are not status 420 or 429 Also on statuses in 1xx or 3xx since this should not be the status received here

#### **init\_restart**(*error=None*)

Restart the stream on error

Parameters **error** ([bool,](https://docs.python.org/3/library/functions.html#bool) optional) – Whether to print the error or not

```
restart_stream()
```
Restart the stream on error

**state**

### <span id="page-56-1"></span>**14.11 peony.utils module**

```
class peony.utils.DefaultErrorHandler(request, tries=3)
    Bases: peony.utils.ErrorHandler
```
The default error\_handler

<span id="page-57-2"></span>The decorated request will retry infinitely on any handled error The exceptions handled are [TimeoutError](https://docs.python.org/3/library/exceptions.html#TimeoutError), [asyncio.TimeoutError](https://docs.python.org/3/library/asyncio-exceptions.html#asyncio.TimeoutError), exceptions.RateLimitExceeded and exceptions.ServiceUnavailable

**handle\_client\_error = <peony.utils.Handle object>**

**handle\_rate\_limits = <peony.utils.Handle object>**

**handle\_service\_unavailable = <peony.utils.Handle object>**

**handle\_timeout\_error = <peony.utils.Handle object>**

**class** peony.utils.**Entity**(*original: str, entity\_type: str, data: Mapping[str, Any]*) Bases: [object](https://docs.python.org/3/library/functions.html#object)

Helper to use Twitter entities

**end**

**start**

**text**

returns text representing the entity

#### **url**

returns an url representing the entity

<span id="page-57-0"></span>**class** peony.utils.**ErrorHandler**(*request*)

Bases: [object](https://docs.python.org/3/library/functions.html#object)

Basic error handler

This error handler just raises all the exceptions that it receives.

**CONTINUE = True**

**OK = True**

**RAISE = False**

**RETRY = True**

<span id="page-57-1"></span>**STOP = False**

**static handle**(*\*exceptions*)

**class** peony.utils.**Handle**(*handler*, *\*exceptions*) Bases: [object](https://docs.python.org/3/library/functions.html#object)

### **exceptions**

**handler**

**class** peony.utils.**MetaErrorHandler** Bases: [type](https://docs.python.org/3/library/functions.html#type)

```
peony.utils.execute(coro)
```
run a function or coroutine

Parameters **coro** (asyncio.coroutine or function) –

peony.utils.**get\_args**(*func*, *skip=0*)

Hackish way to get the arguments of a function

Parameters

- <span id="page-58-0"></span>• **func** (callable) – Function to get the arguments from
- **skip** ([int,](https://docs.python.org/3/library/functions.html#int) optional) Arguments to skip, defaults to 0 set it to 1 to skip the self argument of a method.

Returns Function's arguments

Return type [tuple](https://docs.python.org/3/library/stdtypes.html#tuple)

peony.utils.**get\_category**(*media\_type*)

```
peony.utils.get_media_metadata(data, path=None)
```
Get all the file's metadata and read any kind of file object

### **Parameters**

- **data** ([bytes](https://docs.python.org/3/library/stdtypes.html#bytes)) first bytes of the file (the mimetype shoudl be guessed from the file headers
- $path(str, optional)$  $path(str, optional)$  $path(str, optional)$  path to the file

### Returns

- *str* The mimetype of the media
- *str* The category of the media on Twitter

### peony.utils.**get\_size**(*media*)

Get the size of a file

Parameters media (file object) – The file object of the media

Returns The size of the file

Return type [int](https://docs.python.org/3/library/functions.html#int)

```
peony.utils.get_twitter_entities(text: str, entities: Mapping[str, Mapping[str, Any]]) → Iter-
                                           able[peony.utils.Entity]
```
Returns twitter entities from an entities dictionnary

Entities are returned is reversed order for ease of use (start and end indexes stay the same if the string is changed in place)

peony.utils.**get\_type**(*media*, *path=None*)

### **Parameters**

- **media** (file object) A file object of the image
- **path** ([str,](https://docs.python.org/3/library/stdtypes.html#str) optional) The path to the file

Returns

- *str* The mimetype of the media
- *str* The category of the media on Twitter

### peony.utils.**log\_error**(*msg=None*, *exc\_info=None*, *logger=None*, *\*\*kwargs*)

log an exception and its traceback on the logger defined

### **Parameters**

- **msg** ([str,](https://docs.python.org/3/library/stdtypes.html#str) optional) A message to add to the error
- **exc** info  $(tuple)$  $(tuple)$  $(tuple)$  Information about the current exception

• **logger** ([logging.Logger](https://docs.python.org/3/library/logging.html#logging.Logger)) – logger to use

<span id="page-59-0"></span>peony.utils.**set\_debug**()

activates error messages, useful during development

Indices and tables

- <span id="page-60-0"></span>• genindex
- modindex

## Python Module Index

## <span id="page-62-0"></span>p

```
peony.api, 37
peony.client, 38
peony.commands, 37
peony.commands.event_handlers, 35
peony.commands.event_types, 35
peony.commands.tasks, 36
peony.commands.utils, 36
peony.exceptions, 41
peony.general, 47
peony.iterators, 47
peony.oauth, 48
peony.oauth_dance, 50
peony.requests, 52
peony.stream, 53
peony.utils, 53
```
### Index

## <span id="page-64-0"></span>A

AbstractAPIPath (*class in peony.api*), [37](#page-40-3) AbstractIterator (*class in peony.iterators*), [47](#page-50-7) AbstractRequest (*class in peony.requests*), [52](#page-55-4) AccessNotAllowedByCredentials, [41](#page-44-1) AccountLocked, [41](#page-44-1) AccountSuspended, [41](#page-44-1) ActionNotPermitted, [41](#page-44-1) AlreadyRetweeted, [41](#page-44-1) APIPath (*class in peony.api*), [37](#page-40-3) ApplicationNotAllowedToAccessDirectMessa@egete(*peony.api.AbstractAPIPath attribute*), [38](#page-41-2) [41](#page-44-1) arun() (*peony.client.BasePeonyClient method*), [39](#page-42-3) async\_oauth2\_dance() (*in module peony.oauth\_dance*), [50](#page-53-2) async\_oauth\_dance() (*in module peony.oauth\_dance*), [50](#page-53-2) AttachmentURLInvalid, [41](#page-44-1) AutomatedRequest, [41](#page-44-1)

## B

BadAuthentication, [41](#page-44-1) BasePeonyClient (*class in peony.client*), [38](#page-41-2)

## C

```
call_on_response() (peony.iterators.IdIterator
      method), 47
call_on_response() (pe-
      ony.iterators.MaxIdIterator method), 47
call_on_response() (pe-
      ony.iterators.SinceIdIterator method), 48
CallbackURLNotApproved, 41
CannotMuteYourself, 41
CannotReportYourselfAsSpam, 41
CannotSendMessageToNonFollowers, 41
CannotSendMessageToUser, 42
check_setup() (pe-
       ony.commands.event_handlers.EventStreams
      method), 35
```
client (*peony.requests.Request attribute*), [52](#page-55-4) close() (*peony.client.BasePeonyClient method*), [39](#page-42-3) code() (*peony.exceptions.ErrorDict method*), [42](#page-45-2) connect() (*peony.stream.StreamResponse method*), [53](#page-56-3) CONTINUE (*peony.utils.ErrorHandler attribute*), [54](#page-57-2) CouldNotAuthenticate, [42](#page-45-2) CursorIterator (*class in peony.iterators*), [47](#page-50-7)

## D

```
DefaultErrorHandler (class in peony.utils), 53
DesktopApplicationAuth, 42
DMCharacterLimit, 42
doc() (in module peony.commands.utils), 36
DoesNotExist, 42
DuplicatedStatus, 42
```
## E

```
end (peony.utils.Entity attribute), 54
Endpoint (class in peony.requests), 52
Entity (class in peony.utils), 54
envelope() (peony.commands.event_types.Event
        method), 36
ErrorDict (class in peony.exceptions), 42
ErrorHandler (class in peony.utils), 54
Event (class in peony.commands.event_types), 35
event_handler() (pe-
        ony.commands.event_handlers.EventHandler
        class method), 35
event_stream() (peony.client.BasePeonyClient class
        method), 39
EventHandler (class in pe-
        ony.commands.event_handlers), 35
Events (class in peony.commands.event_types), 36
EventStream (class in pe-
        ony.commands.event_handlers), 35
EventStreams (class in pe-
        ony.commands.event_handlers), 35
exceptions (peony.utils.Handle attribute), 54
execute() (in module peony.utils), 54
```
### F

FollowLimit, [42](#page-45-2) FollowRequestAlreadyChanged, [42](#page-45-2) for\_user() (*peony.commands.event\_types.Event method*), [36](#page-39-4)

## G

```
gen_nonce() (peony.oauth.OAuth1Headers method),
        48
gen_signature() (peony.oauth.OAuth1Headers
       method), 48
get (peony.api.AbstractAPIPath attribute), 38
get_access_token() (in module pe-
       ony.oauth_dance), 50
get_args() (in module peony.utils), 54
get_basic_authorization() (pe-
       ony.oauth.OAuth2Headers method), 49
get_category() (in module peony.utils), 55
get_data() (peony.iterators.IdIterator method), 47
get_error() (in module peony.exceptions), 46
get_media_metadata() (in module peony.utils), 55
get_message() (pe-
        ony.exceptions.PeonyDecodeError method),
        45
get_message() (peony.exceptions.PeonyException
       method), 45
get_oauth_token() (in module pe-
       ony.oauth_dance), 50
get_oauth_verifier() (in module pe-
       ony.oauth_dance), 51
get_size() (in module peony.utils), 55
get_task() (peony.commands.event_handlers.EventStreams
       method), 35
get_tasks() (peony.client.BasePeonyClient method),
        39
get_tasks() (peony.commands.event_handlers.EventStreams
InvalidURL, 44
       method), 35
get_twitter_entities() (in module peony.utils),
        55
get_type() (in module peony.utils), 55
get_url() (peony.requests.AbstractRequest method),
        52
GIFNotAllowedWithMultipleImages, 42
H
Handle (class in peony.utils), 54
handle() (peony.utils.ErrorHandler static method), 54
handle_client_error (pe-
                                                I
                                               L
                                               M
```
*ony.utils.DefaultErrorHandler attribute*), [54](#page-57-2) handle\_rate\_limits (*peony.utils.DefaultErrorHandler attribute*), [54](#page-57-2)

handle\_service\_unavailable (*peony.utils.DefaultErrorHandler attribute*), [54](#page-57-2) handle\_timeout\_error (*peony.utils.DefaultErrorHandler attribute*), [54](#page-57-2) Handler (*class in peony.commands.event\_types*), [36](#page-39-4) handler (*peony.utils.Handle attribute*), [54](#page-57-2) head (*peony.api.AbstractAPIPath attribute*), [38](#page-41-2) HTTPBadGateway, [42](#page-45-2) HTTPBadRequest, [42](#page-45-2) HTTPConflict, [43](#page-46-13) HTTPEnhanceYourCalm, [43](#page-46-13) HTTPForbidden, [43](#page-46-13) HTTPGatewayTimeout, [43](#page-46-13) HTTPGone, [43](#page-46-13) HTTPInternalServerError, [43](#page-46-13) HTTPNotAcceptable, [43](#page-46-13) HTTPNotFound, [43](#page-46-13) HTTPNotModified, [43](#page-46-13) HTTPServiceUnavailable, [43](#page-46-13) HTTPTooManyRequests, [43](#page-46-13) HTTPUnauthorized, [43](#page-46-13) HTTPUnprocessableEntity, [43](#page-46-13)

```
IdIterator (class in peony.iterators), 47
init_restart() (peony.stream.StreamResponse
       method), 53
InternalError, 43
invalidate_token() (peony.oauth.OAuth2Headers
        method), 49
InvalidCoordinates, 43
InvalidOrExpiredToken, 44
InvalidOrSuspendedApplication, 44
Iterators (class in peony.requests), 52
```
log\_error() (*in module peony.utils*), [55](#page-58-0)

```
MaxIdIterator (class in peony.iterators), 47
MediaIDNotFound, 44
MediaIDValidationFailed, 44
MediaProcessingError, 44
MetaErrorHandler (class in peony.utils), 54
MetaPeonyClient (class in peony.client), 40
MigrateToNewAPI, 44
```
### N

```
NoLocationAssociatedToIP, 44
NotAuthenticated, 44
NotMutingUser, 44
```
NoUserMatchesQuery, [44](#page-47-0)

## O

OAuth1Headers (*class in peony.oauth*), [48](#page-51-5) oauth2\_dance() (*in module peony.oauth\_dance*), [51](#page-54-2) OAuth2Headers (*class in peony.oauth*), [48](#page-51-5) oauth\_dance() (*in module peony.oauth\_dance*), [51](#page-54-2) OK (*peony.utils.ErrorHandler attribute*), [54](#page-57-2) option (*peony.api.AbstractAPIPath attribute*), [38](#page-41-2) OverCapacity, [44](#page-47-0) OwnerMustAllowDMFromAnyone, [44](#page-47-0)

## P

ParameterMissing, [44](#page-47-0) parse\_token() (*in module peony.oauth\_dance*), [51](#page-54-2) patch (*peony.api.AbstractAPIPath attribute*), [38](#page-41-2) peony.api (*module*), [37](#page-40-3) peony.client (*module*), [38](#page-41-2) peony.commands (*module*), [37](#page-40-3) peony.commands.event\_handlers (*module*), [35](#page-38-5) peony.commands.event\_types (*module*), [35](#page-38-5) peony.commands.tasks (*module*), [36](#page-39-4) peony.commands.utils (*module*), [36](#page-39-4) peony.exceptions (*module*), [41](#page-44-1) peony.general (*module*), [47](#page-50-7) peony.iterators (*module*), [47](#page-50-7) peony.oauth (*module*), [48](#page-51-5) peony.oauth\_dance (*module*), [50](#page-53-2) peony.requests (*module*), [52](#page-55-4) peony.stream (*module*), [53](#page-56-3) peony.utils (*module*), [53](#page-56-3) PeonyClient (*class in peony.client*), [40](#page-43-4) PeonyDecodeError, [45](#page-48-3) PeonyException, [45](#page-48-3) PeonyHeaders (*class in peony.oauth*), [49](#page-52-1) PeonyUnavailableMethod, [45](#page-48-3) permission\_check() (*in module peony.commands.utils*), [37](#page-40-3) post (*peony.api.AbstractAPIPath attribute*), [38](#page-41-2) prepare\_request() (*peony.oauth.OAuth2Headers method*), [49](#page-52-1) prepare\_request() (*peony.oauth.PeonyHeaders method*), [49](#page-52-1) ProtectedTweet, [45](#page-48-3) put (*peony.api.AbstractAPIPath attribute*), [38](#page-41-2)

## $\Omega$

quote() (*in module peony.oauth*), [50](#page-53-2)

## R

RAISE (*peony.utils.ErrorHandler attribute*), [54](#page-57-2) RateLimitExceeded, [45](#page-48-3) RawFormData (*class in peony.oauth*), [49](#page-52-1) ReadOnlyApplication, [45](#page-48-3)

refresh\_token() (*peony.oauth.OAuth2Headers method*), [49](#page-52-1) ReplyToUnavailableTweet, [45](#page-48-3) Request (*class in peony.requests*), [52](#page-55-4) request() (*peony.client.BasePeonyClient method*), [39](#page-42-3) RequestFactory (*class in peony.requests*), [52](#page-55-4) reset (*peony.exceptions.RateLimitExceeded attribute*), [45](#page-48-3) reset\_in (*peony.exceptions.RateLimitExceeded attribute*), [45](#page-48-3) restart\_stream() (*peony.stream.StreamResponse method*), [53](#page-56-3) RetiredEndpoint, [45](#page-48-3) RETRY (*peony.utils.ErrorHandler attribute*), [54](#page-57-2) run() (*peony.client.BasePeonyClient method*), [40](#page-43-4) run\_tasks() (*peony.client.BasePeonyClient method*), [40](#page-43-4)

## S

sanitize\_params() (*peony.requests.AbstractRequest static method*), [52](#page-55-4) set\_debug() (*in module peony.utils*), [56](#page-59-0) set\_param() (*peony.iterators.SinceIdIterator method*), [48](#page-51-5) setup() (*peony.commands.event\_handlers.EventStreams method*), [35](#page-38-5) sign() (*peony.oauth.OAuth1Headers method*), [48](#page-51-5) sign() (*peony.oauth.OAuth2Headers method*), [49](#page-52-1) sign() (*peony.oauth.PeonyHeaders method*), [49](#page-52-1) SinceIdIterator (*class in peony.iterators*), [47](#page-50-7) SpamReportLimit, [45](#page-48-3) SSLRequired, [45](#page-48-3) start (*peony.utils.Entity attribute*), [54](#page-57-2) start() (*peony.commands.event\_handlers.EventStream method*), [35](#page-38-5) state (*peony.stream.StreamResponse attribute*), [53](#page-56-3) StatusAlreadyFavorited, [45](#page-48-3) StatusLimit, [46](#page-49-1) StatusNotFound, [46](#page-49-1) STOP (*peony.utils.ErrorHandler attribute*), [54](#page-57-2) stream\_request() (*peony.client.BasePeonyClient method*), [40](#page-43-4) stream\_request() (*peony.commands.event\_handlers.EventStream method*), [35](#page-38-5) StreamingAPIPath (*class in peony.api*), [38](#page-41-2) StreamingRequest (*class in peony.requests*), [52](#page-55-4) StreamLimit, [46](#page-49-1) StreamResponse (*class in peony.stream*), [53](#page-56-3) SubscriptionAlreadyExists, [46](#page-49-1)

## T

Task (*class in peony.commands.tasks*), [36](#page-39-4)

```
task (in module peony.commands.tasks), 36
text (peony.utils.Entity attribute), 54
throw() (in module peony.exceptions), 46
token (peony.oauth.OAuth2Headers attribute), 49
TooManyAttachmentTypes, 46
TweetIsReplyRestricted, 46
TweetNoLongerAvailable, 46
TweetTooLong, 46
TweetViolatedRules, 46
```
## $\cup$

UnableToVerifyCredentials, [46](#page-49-1) upload\_media() (*peony.client.PeonyClient method*), [40](#page-43-4) url (*peony.utils.Entity attribute*), [54](#page-57-2) url() (*peony.api.AbstractAPIPath method*), [38](#page-41-2) UserNotFound, [46](#page-49-1) UserSuspended, [46](#page-49-1)

## V

ValueTooLong, [46](#page-49-1)

## W

with\_cursor (*in module peony.iterators*), [48](#page-51-5) with\_max\_id (*in module peony.iterators*), [48](#page-51-5) with\_prefix() (*peony.commands.event\_types.Handler method*), [36](#page-39-4) with\_since\_id (*in module peony.iterators*), [48](#page-51-5)